How Can I Get Rid Of Trojan Virus On My Computer >>>CLICK HERE<<<

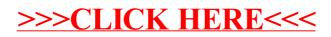